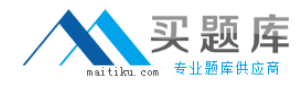

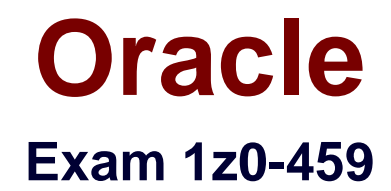

# **Oracle Identity Governance Suite 11g Essentials**

**Version: 6.0**

**[ Total Questions: 70 ]**

[http://www.maitiku.com QQ:860424807](http://www.maitiku.com)

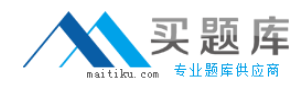

## **Question No : 1**

Which set of tasks must be performed on Oracle Privileged Account Manager (OPAM) when integrating OPAM with Oracle Identity Manager (OIM)? (Choose the best answer.)

**A.** Use a specific OPAM account on an OPAM target, assign one or more LDAP groups to the OPAM account, and use OIM to add and remove users in the LDAP group. **B.** Use a specific OPAM account on an OPAM target, assign one or more database roles to the OPAM account, and use OIM to add and remove users in the database roles group. **C.** Use a specific OPAM account on an OPAM target, assign one or more UNIX groups to the OPAM account, and use OIM to add and remove users in the UNIX group. **D.** Use a specific OPAM group on an OPAM target, assign one or more LDAP accounts to the OPAM group, and use OIM to add and remove users in the LDAP account. **E.** Use a specific OPAM group on an OPAM target, assign one or more database accounts to the OPAM group, and use OIM to add and remove users in the database account.

#### **Answer: C**

## **Question No : 2**

What two input sources can the Oracle Identity Manager (OIM) Bulk Load utility use to load data? (Choose two.)

- **A.** Tab-delimited text file
- **B.** Comma-separated value (CSV) file
- **C.** Microsoft Excel file
- **D.** Database table
- **E.** LDAP Data Interchange Format (LDIF) file

#### **Answer: B,D**

Reference:https://docs.oracle.com/cd/E27559\_01/dev.1112/e27150/bulkload.htm#OMDEV 1771

#### **Question No : 3**

Which two statements are true about creating audit policies in Oracle Identity Analytics (OIA)?(Choose two.)

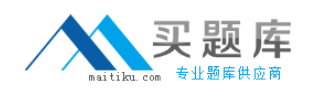

**A.** A policy owner is specified to remediate all policy violations.

**B.** All audit policies are created by specifying one or more audit rules.

**C.** A primary remediator and default remediator are specified to remediate all policy violations.

**D.** All audit policies are created by specifying exactly one audit rule.

**E.** A data owner is specified to remediate all policy violations.

**Answer: C,E**

# **Question No : 4**

A customer wants the ability to approve or reject requests from the approval notification itself. What option or component should you configure to enable this feature through SOA composite application?(Choose the best answer.)

**A.** With the SOA composite tool, add input parameters for the Human Task. Then click the Add icon and add a string parameter called Notification. Set the parameter as the following data type:

{http://xmlns.oracle.com/request/NotificationActionalbe}OtherDetails

**B.** Set up a new Oracle business rule called Notification and set the Then action as

follows:CallNotificationActionableResource(User : Null, Groups : "Manager", "Environment Owner", Response Type: required, ruleName: "Rule1", list:List)

**C.** With the SOA composite tool, select the Approval Human Task from your workflow and click Notification. Specify when you want a notification message to be sent to the assignee or requester, and then make the notification actionable.

**D.** With the SOA composite tool, add input parameters for the Human Task. Then click the Add icon and add a string parameter called Notification. Set the parameter as the following data type:

{http://xmlns.oracle.com/request/RequestDetails}OtherDetails

## **Answer: C**

## **Question No : 5**

You are configuring User Messaging Service (UMS) for notifications. You have Oracle Identity Manager and UMS in different WebLogic domains.

What task is required when you integrate UMS with OIM for notifications?(Choose the best answer.)

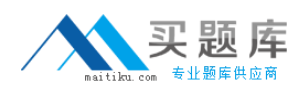

#### Oracle 1z0-459 : Practice Test

**A.** Import the UMS public key into an Oracle Identity Manager domain's keystore, and import the Oracle Identity Manager domain's public key into the UMS keystore.

**B.** RemoveDemoTruststore references from the SOA environment.

**C.** Remove the followingweblogic.security.SSL.trustedCAKeyStoreproperty set

inJAVA\_OPTIONS DOMAIN\_HOME/bin/setDomainEnv.sh:

JAVA\_OPTIONS="–

Dweblogic.security.SSL.trustedCAKeyStore="{MW\_HOME}/server/server/lib/cacerts"\${JAV A\_OPTIONS}"

**D.** Change the value of the disabled property fromtruetofalsein

SOAEmailNotificationProviderMBean.

**E.** RemoveDemoTruststore references from theoracle.wsm.securitymap.

## **Answer: C**

Reference:https://docs.oracle.com/cd/E27559\_01/admin.1112/e28212/oim.htm#IMEDG134 5

## **Question No : 6**

What two configuration options are available with Oracle Identity Manager 11gR2 with respect to access policies when an access policy is no longer applicable? (Choose two.)

- **A.** Delete the user from Oracle Identity Manager.
- **B.** Revoke the account and the associated entitlements.
- **C.** Change the user password in Oracle Identity Manager.
- **D.** Disable the account and the associated entitlements.
- **E.** Reconcile the user identity in Oracle Identity Manager.

#### **Answer: B,D**

Reference:http://docs.oracle.com/cd/E27559\_01/admin.1112/e27149/accesspolicies.htm# OMADM2253(3.2.2)

## **Question No : 7**

Which two parameters are used to control the flow and processing of reconciliation events?(Choose two.)

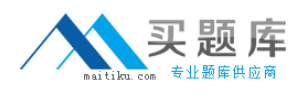

- **A.** Log Audit
- **B.** Batch Size
- **C.** Retry Count
- **D.** Auto Provision
- **E.** Log Event

## **Answer: B,C**

Reference:http://docs.oracle.com/cd/E14571\_01/doc.1111/e14308/recon\_service.htm#BAB H.IHBF

# **Question No : 8**

Identify the two main functional modules of a Generic Technology Connector (GTC). (Choose two.)

- **A.** Validation Provider
- **B.** Transformation Provider
- **C.** Provisioning Module
- **D.** Reconciliation Module
- **E.** Reconciliation Staging

## **Answer: C,D**

Reference:http://docs.oracle.com/cd/E27559\_01/dev.1112/e27150/about.htm#OMDEV398

# **Question No : 9**

What Oracle product component is required to integrate Oracle Identity Manager for LDAP sync?(Choose the best answer.)

- **A.** Oracle Internet Directory
- **B.** Oracle Virtual Directory
- **C.** Oracle Unified Directory
- **D.** Oracle Directory Server Enterprise Edition

#### **Answer: A**

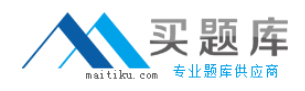

## **Question No : 10**

Identify a way to assign access policies to users in Oracle Identity Manager (OIM).(Choose the best answer.)

- **A.** Access policies are assigned to users in the User Administrationscreen.
- **B.** Access policies are assigned to roles during the configuration of access policies.
- **C.** Access policies are assigned to users during the configuration of access policies.
- **D.** Access policies are assigned to users when users are created.

## **Answer: B**

**Question No : 11**

A user submits a request to add a role through the catalog, but the request fails. As an administrator, identify two ways to debug this situation. (Choose two.)

**A.** The user does not have privileges to request roles.

**B.** Check to see if the SOA Server is down.

**C.** The requested role is restricted to particular organizations.

**D.** Check to see if the event handler failed in the orchestration process associated with the request.

## **Answer: A,C**

## **Question No : 12**

Which two reviewer responsibilities support the process of configuring certifications? (Choose two.)

**A.** The reviewer can be a data owner who is responsiblefor attesting to which users have access to the dataset.

**B.** The reviewer can be a role owner who is responsible for attesting to which users have access to the business role.

**C.** The reviewer can be the user's employee who is responsible for attesting to which entitlements their superiors have access to.

**D.** The reviewer can be an HR manager who is responsible for attesting to whether users are employees or contractors.

**E.** The reviewer must be an internal auditor who is responsible for checking SOD.